# **AutoCAD Serial Number Full Torrent Free [32|64bit]**

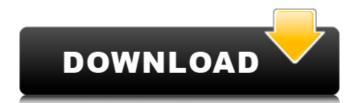

#### AutoCAD Crack + Free Download [Updated-2022]

Intended to be a versatile, user-friendly and easy to use tool, AutoCAD Product Key has evolved over the years from a low-end drafting application to a versatile and sophisticated multimedia graphics and documentation tool. To learn more about the features of AutoCAD Free Download, check out our beginners guide. AutoCAD Features Features Overview Design and documentation: Computer aided design and documentation, real-time or offline and collaboration features 2D and 3D drawing creation and modification Comprehensive palettes and wizards Drag-anddrop, snapping and constraint tools Revise: Revisioning, markup-checking and annotating drawings Import and export: Receive free, easy-to-use data formats Highlights Available for Desktop and Mobile applications, AutoCAD is available for Mac, Windows, Linux, and most mobile platforms. Download AutoCAD installation instructions are available on the AutoCAD website: www.autodesk.com/autocad. Project management features: In addition to the features above, AutoCAD is also a powerful and powerful 3D modeling tool. It has tools to create and modify 3D objects and models. In AutoCAD, you can generate a 3D surface and/or a 3D wireframe view. The wireframe view is a more traditional 2D drafting approach, while the surface view is an increasingly popular 2D approach to 3D modeling, especially in more complex projects. Documentation Export / Import For more on the export/import capabilities, check out the AutoCAD Resource Center. Undo and Redo AutoCAD has an infinite undo (and redo) option that is very useful. Undo is available in the drawing area, the command line, and the menus. All the way up to the record level. It's an industry standard, and it's available in every AutoCAD version. Help The AutoCAD help system gives you the best answers and documents to any questions you might have about AutoCAD. The AutoCAD help system has two modes. The first mode is where you can obtain answers to your questions by using the command line or by searching the help system. The

# AutoCAD With License Code X64 (Final 2022)

Used to extract information from the drawing files Used to get statistics about the drawings. Libras uses a memory browser' library to search and display drawings for which there are file attachments. Libras has a drawing database system with an integrated relational database engine. Interoperability with other CAD systems Libras is backwardly compatible with AutoCAD, but is not intended to be an AutoCAD extension. To achieve this, Libras is based on a database schema similar to that of AutoCAD. Any drawing information is stored in a table called "TkzInfo". Libras can import CAD files created in AutoCAD with Libras. Libras is not intended to be a full-fledged Autodesk product. It is an extension of AutoCAD (which also comes with Libras). It is intended to be an Autodesk implementation of the FIELD technology. Libras allows drawing objects to be referenced and displayed in CAD drawing files. The developer also allows the objects to be manipulated by editing the values in the object's reference table. These are then persisted in the drawing file. Libras also provides the drawing system with a number of APIs (e.g. to display and manipulate the information). Libras is not an add-on to other CAD programs such as: AutoCAD Architecture, AutoCAD Electrical, AutoCAD Civil 3D, etc. It is a single application. Platforms Libras is available on Windows operating systems (XP and later). It runs on the Microsoft Windows operating systems, starting with Windows XP. The user interface is designed to be suitable for Windows XP, Windows Vista, Windows 7 and Windows 8. See also Comparison of CAD editors for DWG Comparison of CAD editors for DWF Comparison of CAD editors for DWG Comparison of CAD editors for PDF Comparison of CAD editors for DXF Comparison of CAD editors for IGES List of CAD editors References External links AutoCAD Wikipedia article Libras User's Guide and Tutorials (Autodesk Technology Network) Category:AutoCAD Category:Computer-aided design software Category:AutodeskPermanent magnet materials comprise a ferrite material such as a Sr ferrite material or an NdFeB material, an R-Fe-B ca3bfb1094

### AutoCAD With Key Free Download

Search for the software for 2.5 and find the command to activate it. Run the command for 2.5 and download the two files. The keygen is located in a folder that is automatically created. The folder name is: Autodesk Autocad. Double-click the file with the same name as the folder. Run the keygen file and follow the instructions. Known for her 2015 hit "All Day" that was selected by ESPN as the signature song for the 2017 ESPYs, rapper-singersongwriter Keke Wyatt has kept busy in the past year, releasing an EP last fall called "Free Love" and co-writing songs for artists including Jay-Z and Lil' Wayne. Wyatt, who also has worked with TLC and Mary J. Blige, spoke about her burgeoning career during an interview with Atlanta Magazine. Listen to the interview with Wyatt in the audio player below:Q: Sharing layer styles between QGIS forms in standalone application I have a standalone python application which I use to do some visual processing on qgis maps. I have a Qgis2html widget which allows me to get html output of a rendered map. I have a relatively complex style/symbol combo and I'm looking for a way to use the same styling/symbol combo in my Qgis2html output. I'm fairly new to python and although I've googled it for a while I can't find a solution. This is the function that renders the map to the HTML widget in my standalone application: def makeHTML(source,form,layer): from qgis.core import QgsProject from qgis.gui import QgsMapCanvas from qgis.gui import QgsLayerTreeMapCanvas from qgis.gui import QgsStyle from qgis.core import QgsVectorLayer # Create QgsProject project = QgsProject.instance() # Create a canvas object for the Qgis map layer canvas = QgsMapCanvas(layer, project) # Create a layer object for the Qg

#### What's New in the AutoCAD?

Quickly visualize your next design or architectural concept by applying the same style to text objects. Apply a 3D sketch, annotate, add visual effects, and apply style to a group of text, while directly modifying the display to see how the change looks. Add strength and flexibility to your design. Autodesk AutoCAD provides a set of tools to help you become more productive and creative by providing fast, accurate, and easy access to the information and tools you need to create. This year, we've focused on your interaction with your drawings and the objects and information they contain. New Annotations and Text Styles: Bring to life your ideas with new style annotations. Add marks and shapes to your objects, and change their display to see what they look like, with new Annotations and Text Styles. Use TextAnnotation to add marks and highlight changes to a drawing. Add animation, colors, and styles, and then send them to your colleagues or clients. Set text to be bold or italic, and display its current settings and text encoding. Find the information you need faster. Leverage the power of AutoCAD to organize and process large amounts of data. Group multiple drawings and manage objects that are the same within a group. Add annotative geometry to your drawings. Help ensure that the models, designs, and plans you create are accurate. Automatically annotate the path of every graphic element. Find more ways to visualize your data. See more information and data in an interactive window. Receive and apply feedback from annotative annotations. Using many of the features in Autodesk AutoCAD, you can now view, organize, and process larger amounts of data than ever before, at multiple scales, and in multiple views. With new commands, you can more easily navigate your data and more easily access the information and insights you need to make the right decisions. In the next several years, we're planning to make AutoCAD even more powerful for you to use the information you need to produce your next great design or idea. You may have already seen these new features on our product page. And if you haven't, I invite you to check it out. Work with your colleagues more efficiently Help ensure that the models, designs, and plans you create are

## **System Requirements:**

https://blessedtimony.com/wp-content/uploads/2022/07/pullzol.pdf

https://www.alnut.com/wp-content/uploads/2022/07/chaeuj.pdf

- OS: Windows 10, 8.1, 8, 7, Vista - Processor: Any - Memory: 4GB - Hard Disk: 35GB - Input Devices: Keyboard, Mouse Visit Home | Order SPDIF Out MP3 Decoder Silverstone AIC-SPDIF-S2 This is a highly overpriced audio card. It's all about the looks, which you get for a price of 299\$. The picture is a bit deceiving. The card has a very strong built in-

http://mycontractors.net/wp-content/uploads/2022/07/AutoCAD\_Crack\_\_With\_Registration\_Code\_Free\_2022.pdf https://phatdigits.com/wp-content/uploads/2022/07/martxan.pdf https://it-labx.ru/wp-content/uploads/2022/07/AutoCAD-18.pdf https://kendamahouse.com/wp-content/uploads/2022/07/AutoCAD-3.pdf https://nisharma.com/autocad-activation-code-with-keygen-april-2022/ https://www.ozcountrymile.com/advert/autocad-2020-23-1-crack-2022-new/ https://alaediin.com/wp-content/uploads/2022/07/daequym.pdf http://festivaldelamor.org/?p=5065350 https://slitetitle.com/autocad-crack-for-pc/ http://pussyhub.net/autocad-for-windows-april-2022-2/ http://travelfamilynetwork.com/?p=38594 http://flxescorts.com/?p=11320 https://bitcointrading.se/?p=9700 https://aposhop-online.de/2022/07/23/autocad-crack-keygen-free-win-mac-updated-2022/ https://countymonthly.com/advert/autocad-crack-patch-with-serial-key-pc-windows-latest/ https://www.giftyourcoupon.online/wp-content/uploads/2022/07/AutoCAD\_Crack\_Free\_Download.pdf https://sauvage-atelier.com/advert/autocad-22-0-crack-with-serial-key-free-download-updated/

 $\underline{http://teignvalleypedalbashers.co.uk/advert/autocad-crack-with-registration-code-for-pc-updated-2022}$